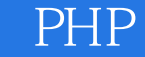

13 ISBN 9787302343187

出版时间:2014-1

版权说明:本站所提供下载的PDF图书仅提供预览和简介以及在线试读,请支持正版图书。

www.tushu000.com

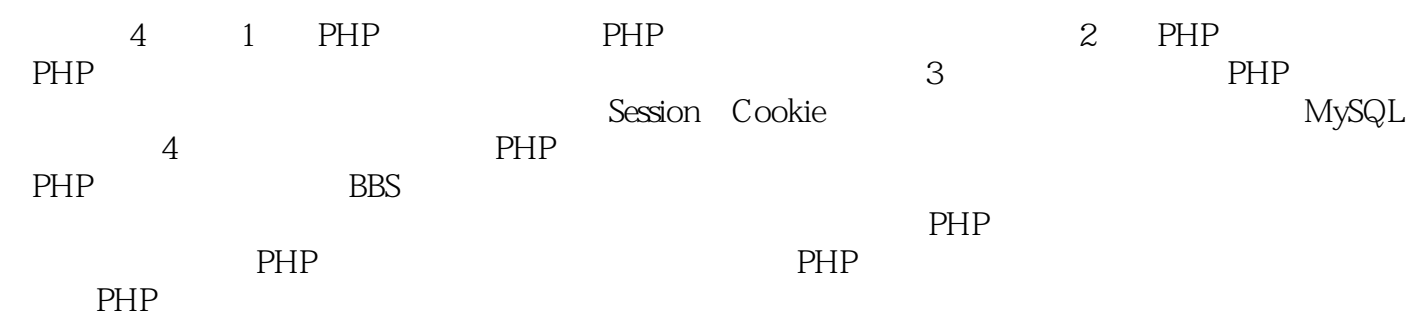

1 PHP 1 PHP 2  $1.1$ 2 1.1.1 **HTML** 2  $1.1.2$ 3 1.2 PHP 4 1.2.1 PHP 4 1.22 PHP 4  $1.23$  PHP  $CGI$ 5 1.3 第一个程序——HELLO WORLD!  $\begin{array}{c} 5 \\ 1.31 \end{array}$ PHP 5 1.32 PHP 7 1.33 8  $1.4$ 8  $1.5$ 9 2 PHP 10 2.1 Windows Apache 10 2.2 PHP 12 2.3 MySQL 14 231 MySQL 14 232 MySQL 16 2.3.3 php.ini MySQL 19 2.4 phpMyAdmin 20

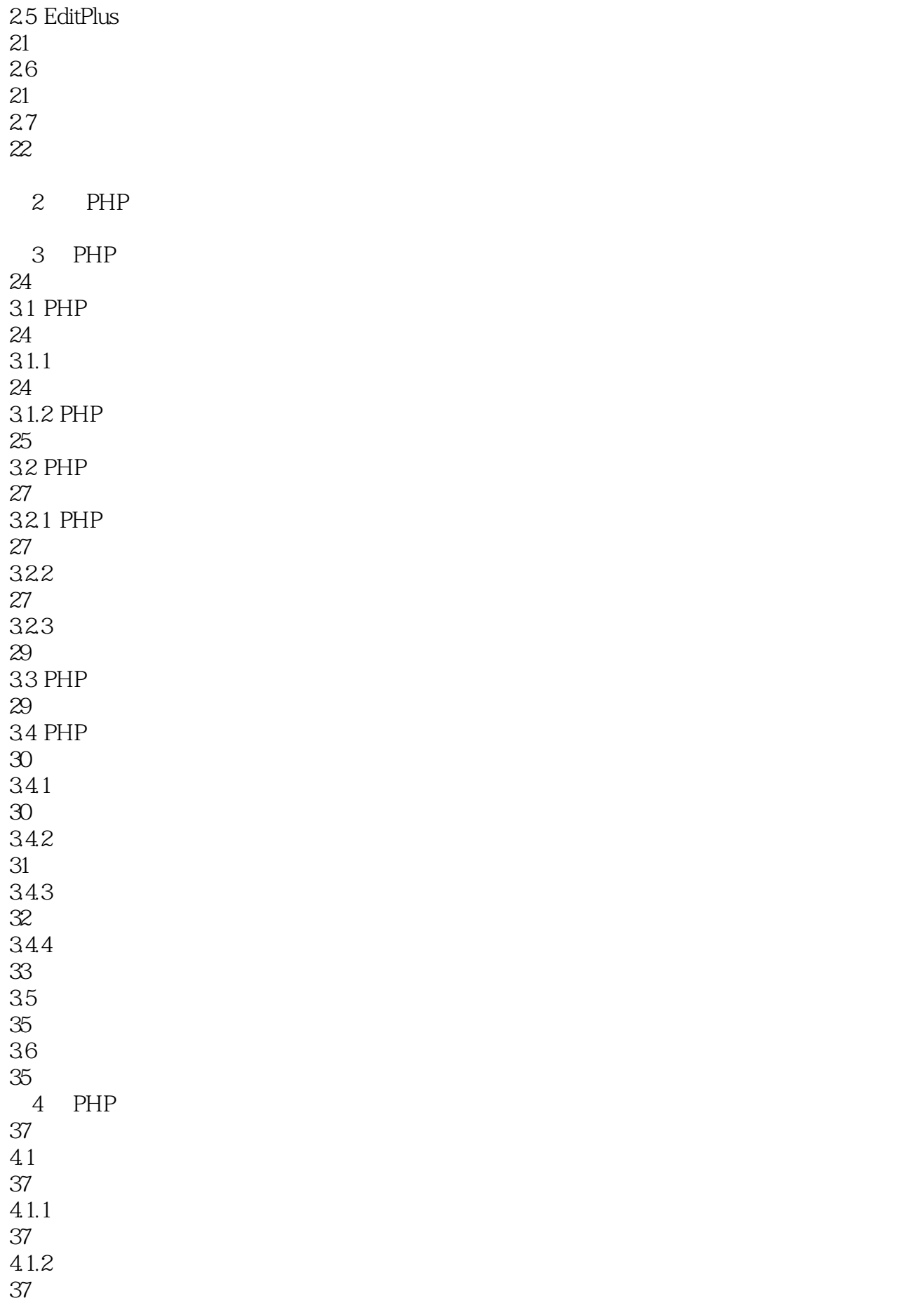

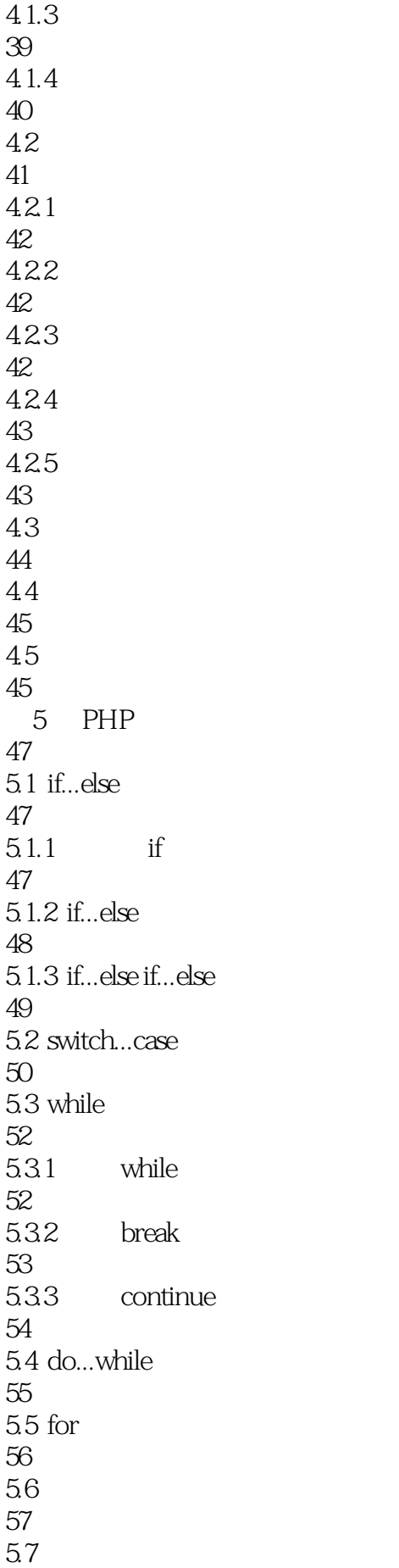

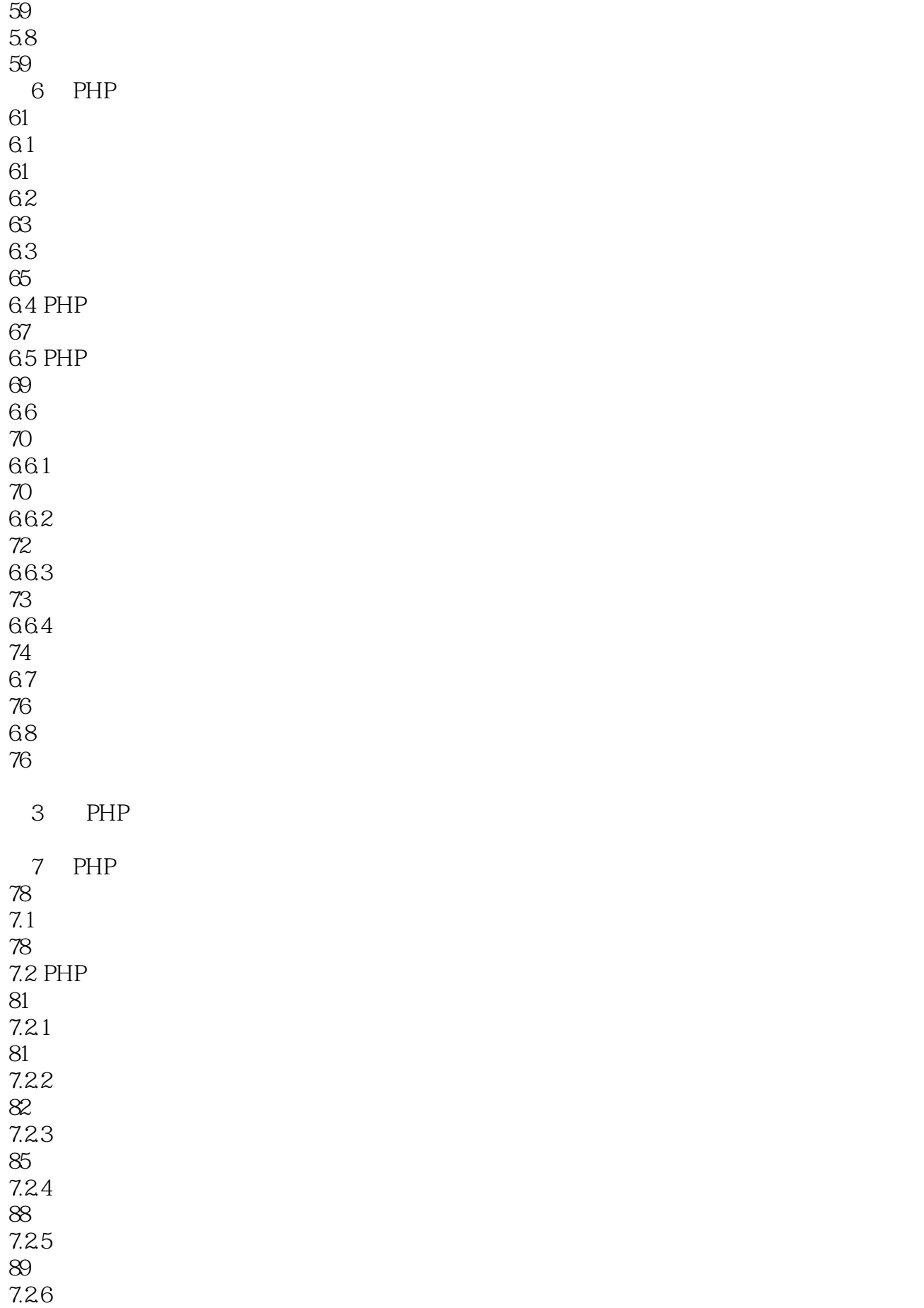

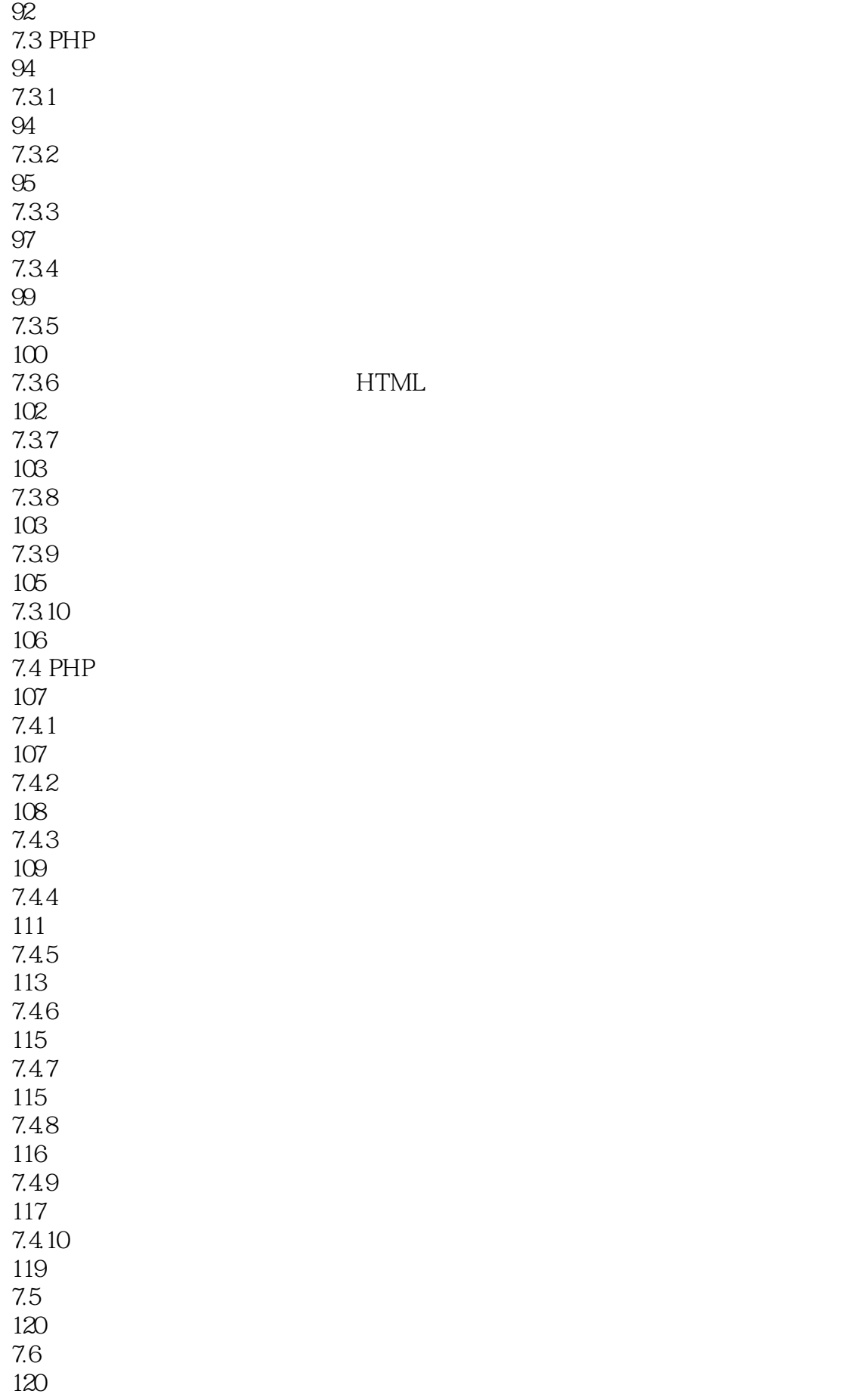

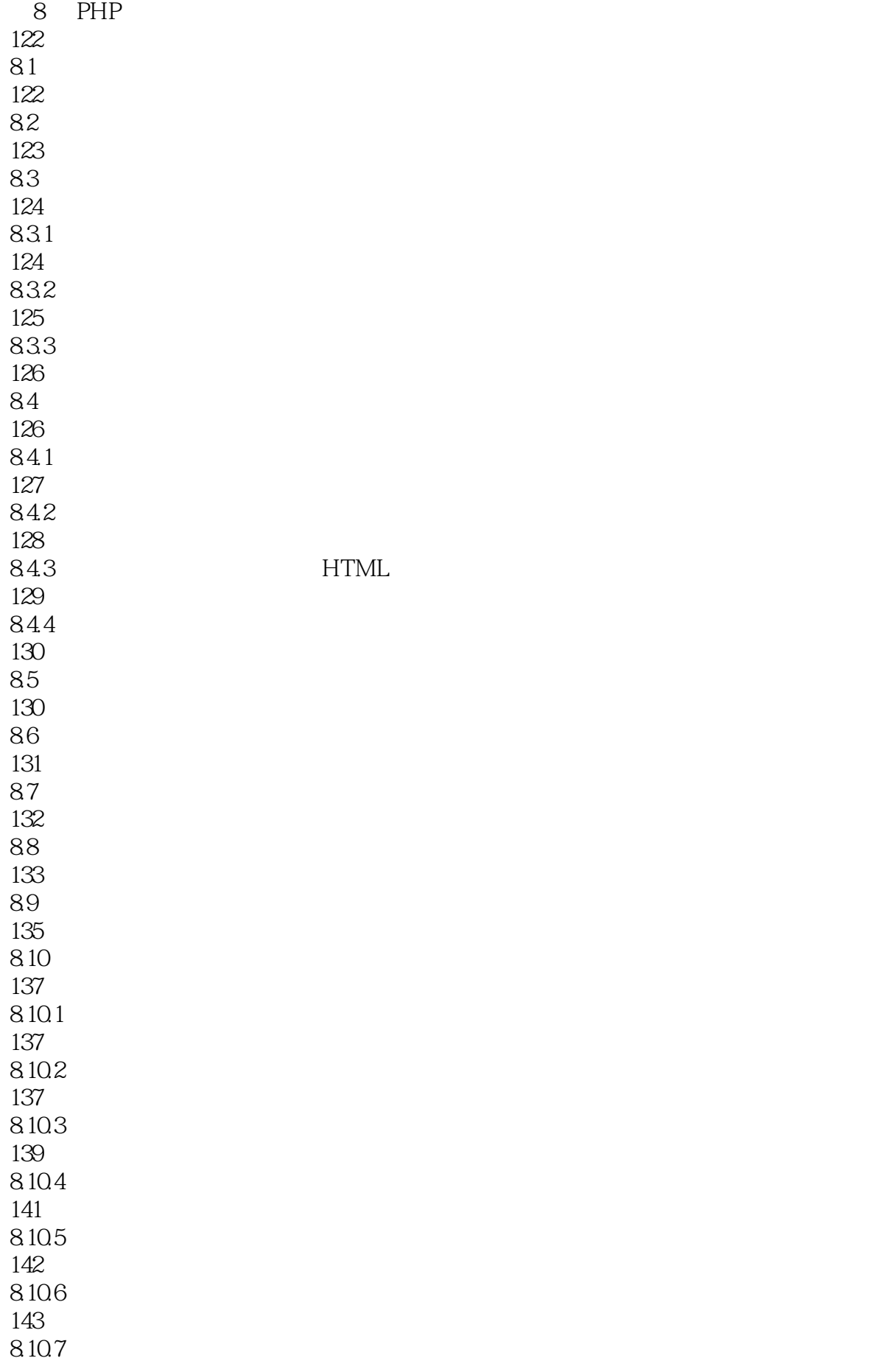

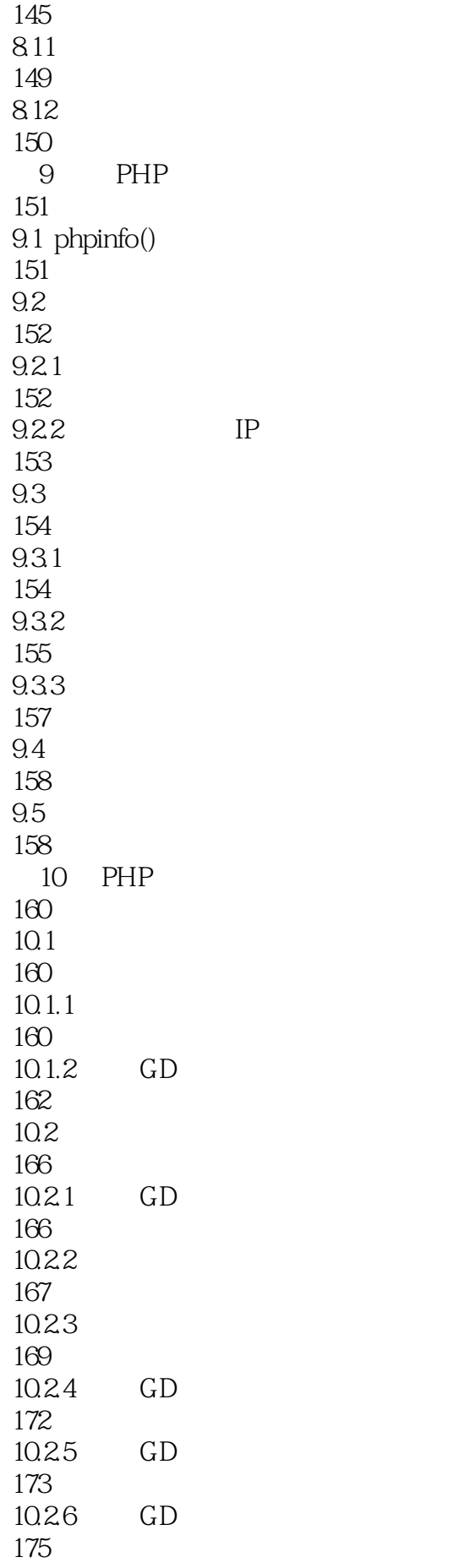

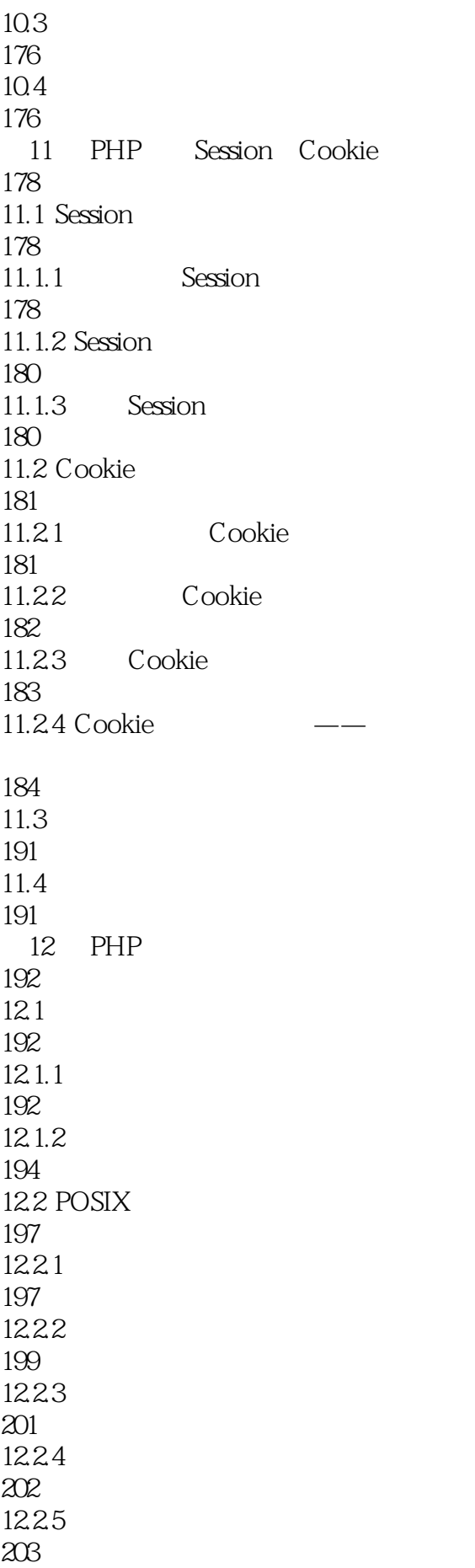

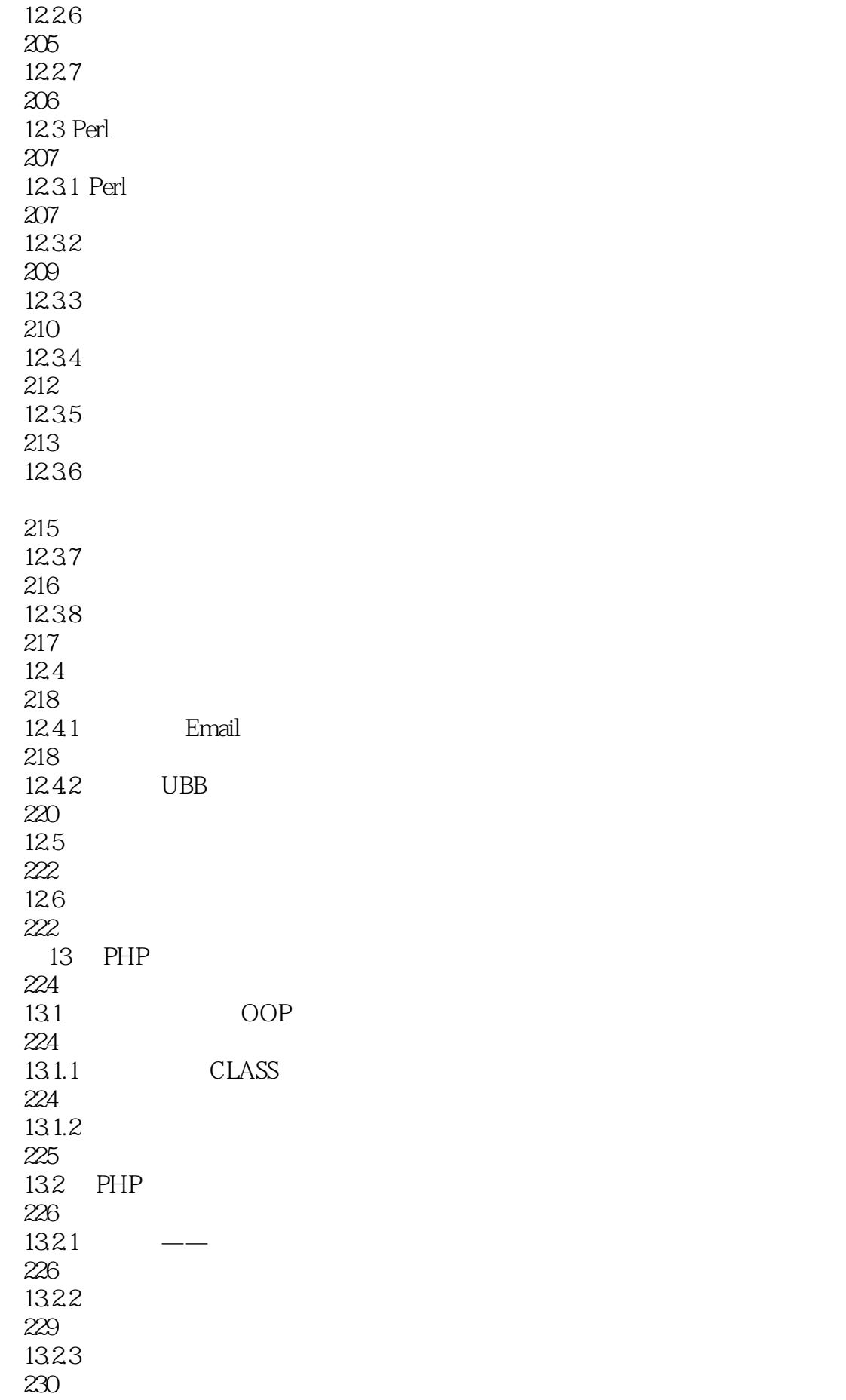

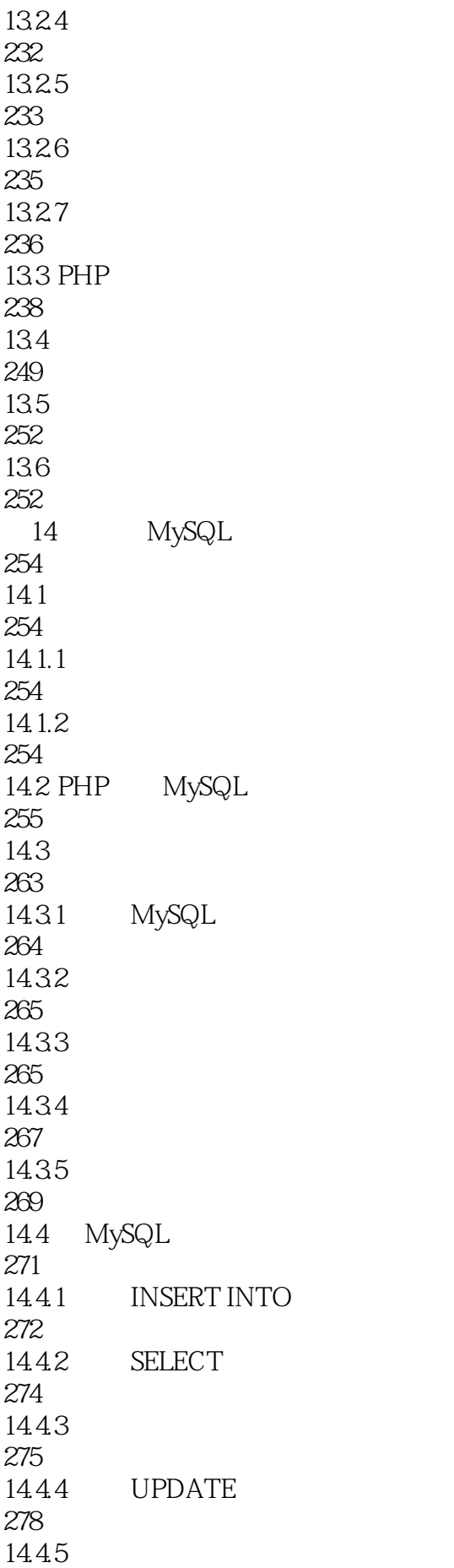

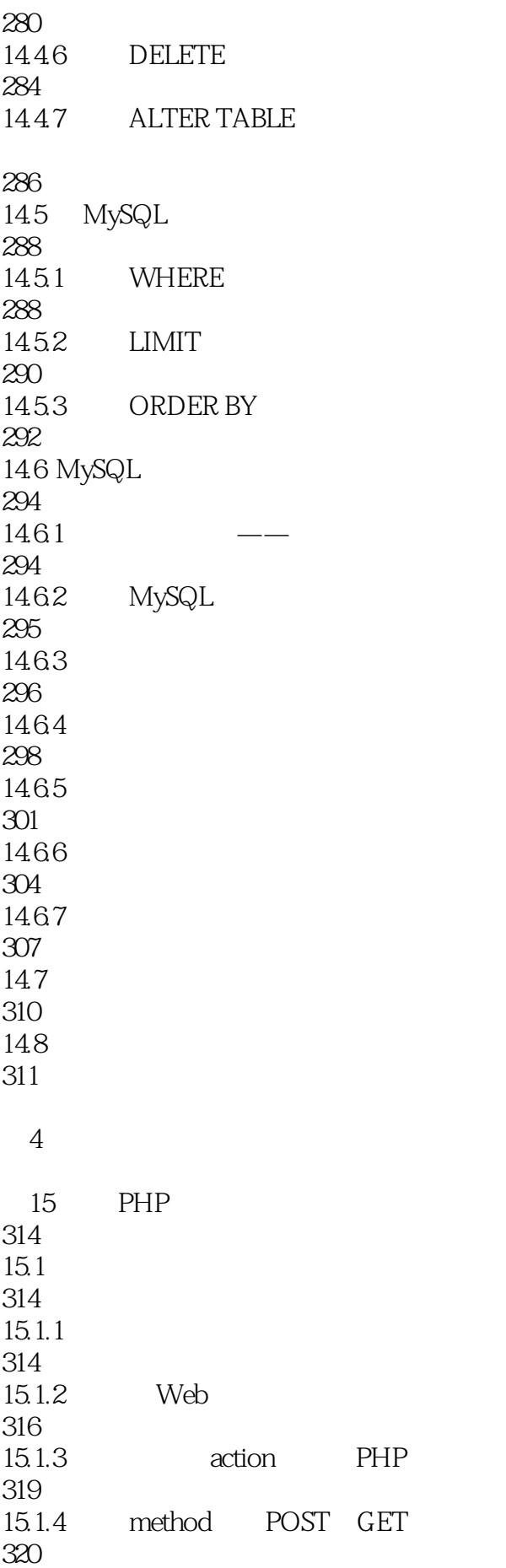

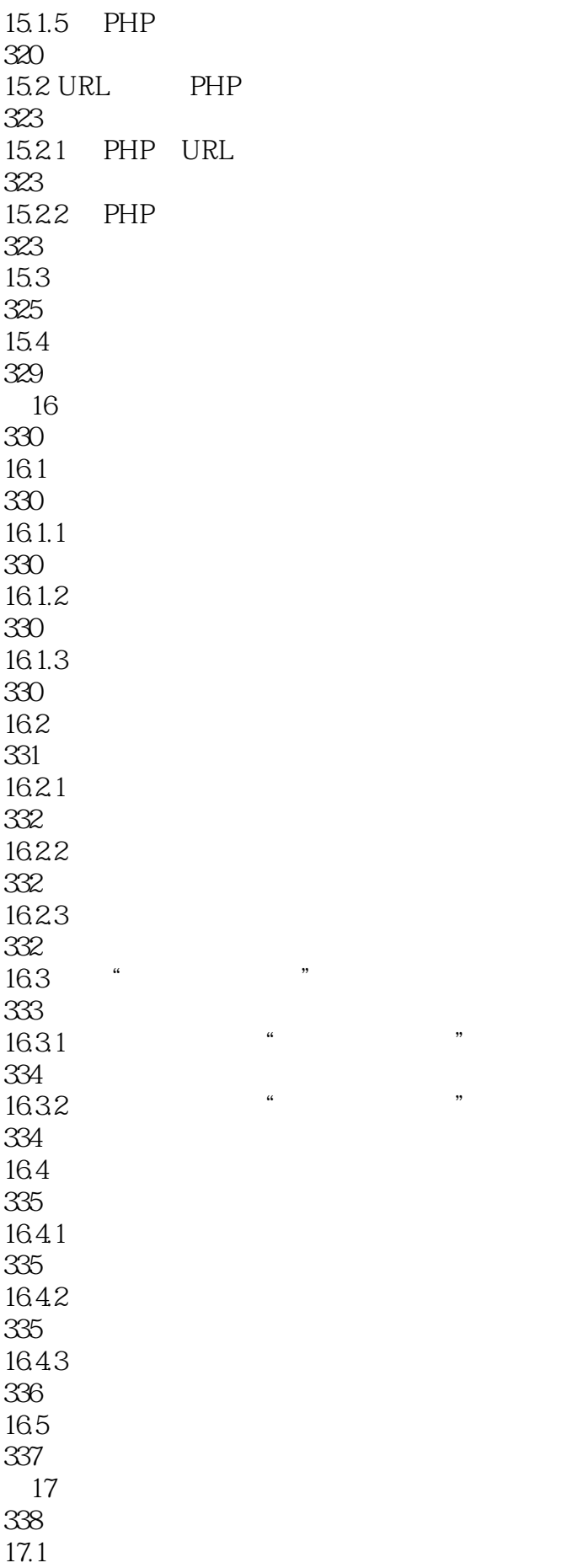

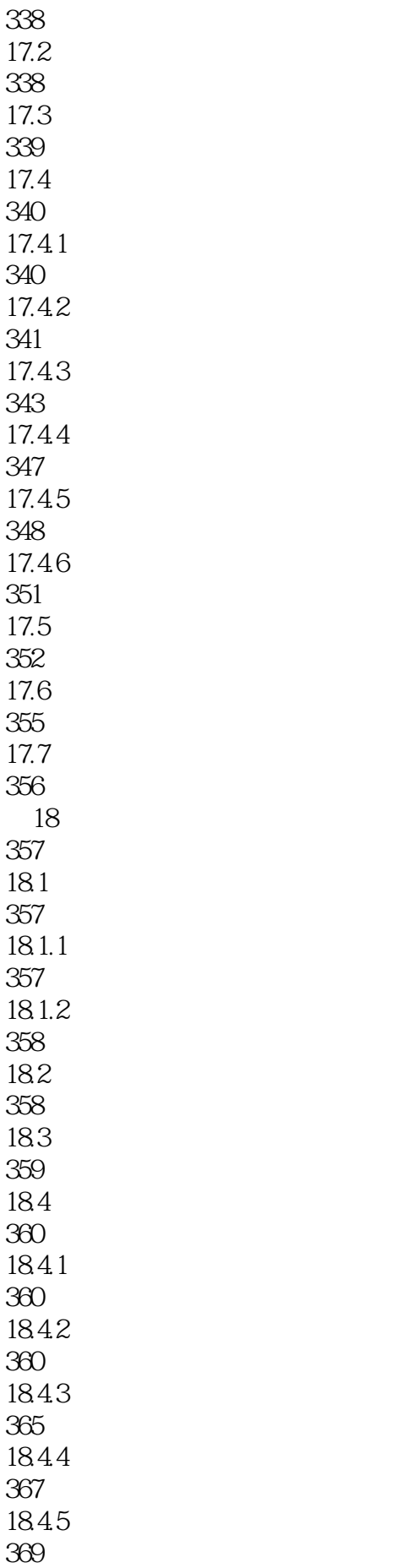

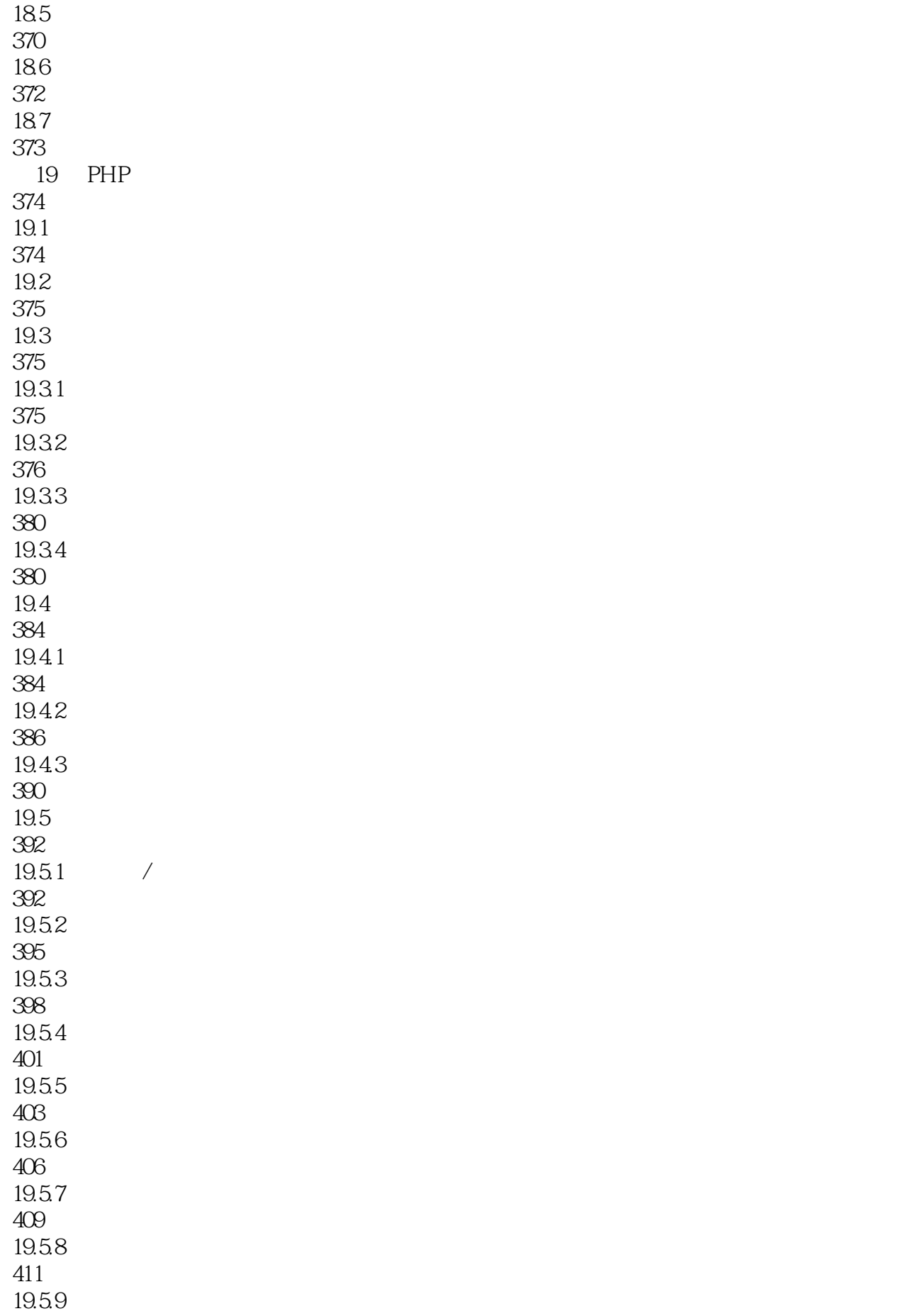

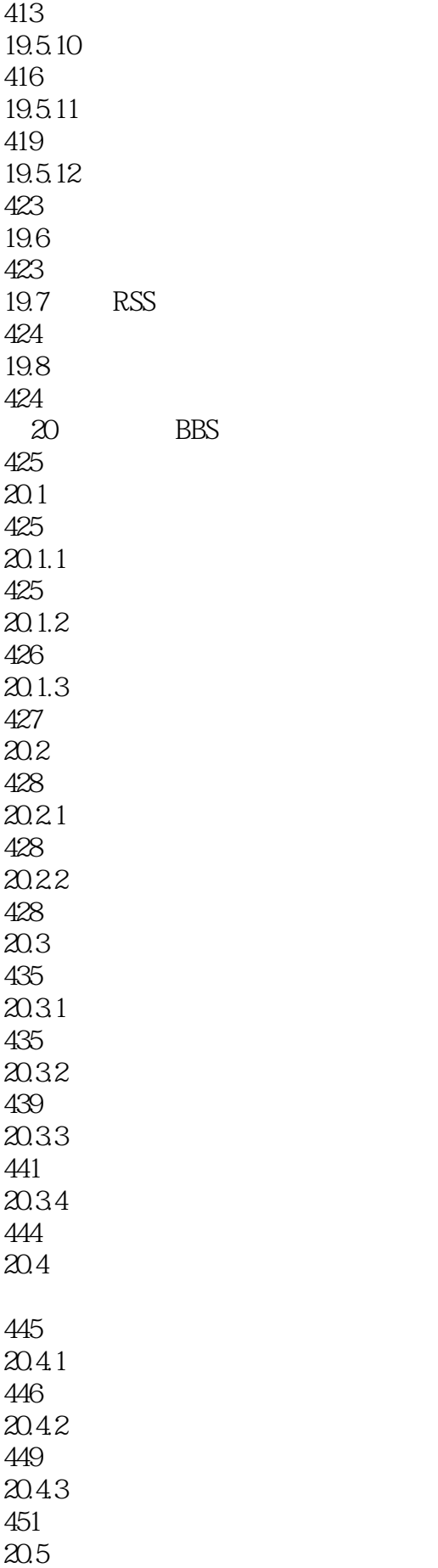

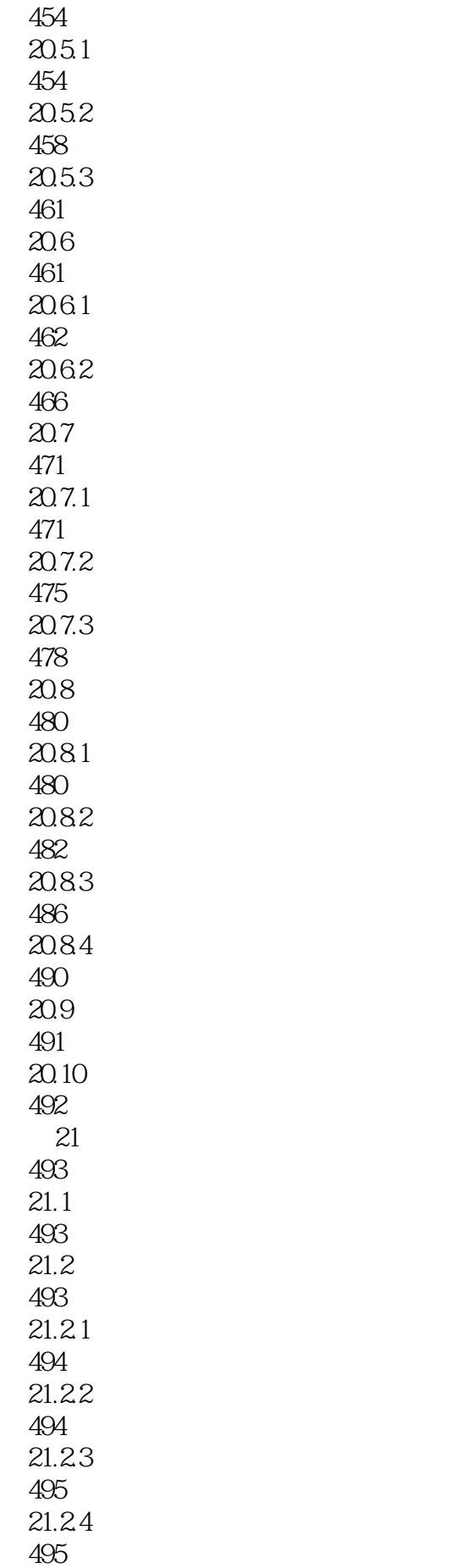

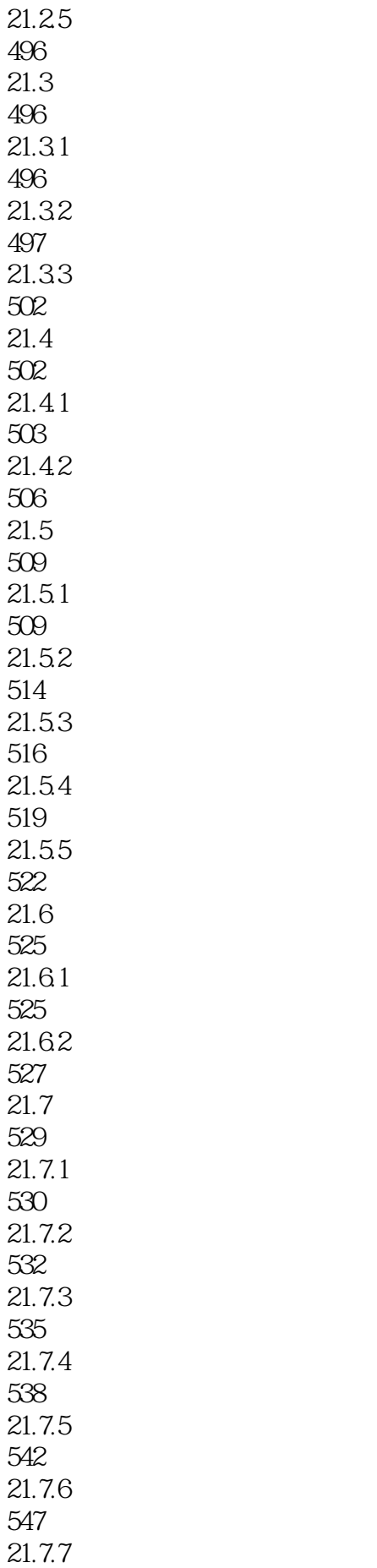

554  $21.7.8$ 556 21.7.9 558  $21.8$ 558

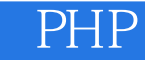

本站所提供下载的PDF图书仅提供预览和简介,请支持正版图书。

:www.tushu000.com